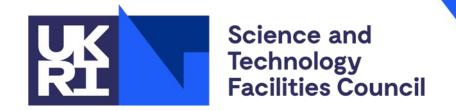

# PSyclone Transformations for NEMO

Rupert Ford, **Andy Porter**, Sergi Siso, Iva Kavcic (MO), Joerg Henrichs (ABOM)

## Overview

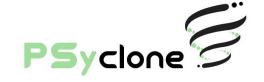

- Single and Region transformations
- Profiling
- OpenMP/ACC
- Finding out more

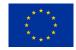

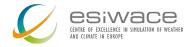

## **Basic Types of Transformation**

Single-node transformation acts on just one PSyIR node

Region transformation acts on a list of one or more PSyIR nodes

- Must be siblings
- No need to supply a list if acting on just one node
- Eligible nodes are numbered in the text view of the PSyIR:

```
Schedule[]
    0: Loop[type='None', field_space='None', it_space='None']
    1: Loop[type='None', field_space='None', it_space='None']
    2: Loop[type='None', field_space='None', it_space='None']
    3: Loop[type='None', field_space='None', it_space='None']
    4: Loop[type='levels', field_space='None', it_space='None']
    Literal[value:'1']
    Peferonce[pame:'inkm1']
```

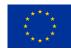

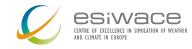

# **Using a Transformation**

- 1. Import the Python class
- 2. Create an instance of the transformation
- 3. (Optionally, validate() the target node(s))
- 4. apply () the transformation to the target node(s)

```
from psyclone.psyir.transformations import ProfileTrans
p_trans = ProfileTrans()

for invoke in psy.invokes.invoke_list:
    sched = invoke.schedule

# Enclose all children of the schedule within a single profile region sched, _ = p_trans.apply(sched.children)
    sched.view()
```

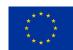

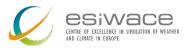

# **Profiling Transformation**

- Inserts 'start' and 'stop' calls around the specified region of code
- Calls in to the PSyData API
- Actual profiling library chosen at compilation time
- Only Return nodes are forbidden within a profiling region
- User must manually add a startup and a shutdown call to appropriate locations in application

```
from psyclone.psyir.transformations import ProfileTrans
p_trans = ProfileTrans()

for invoke in psy.invokes.invoke_list:
    sched = invoke.schedule

# Enclose all children of the schedule within a single profile region sched, _ = p_trans.apply(sched.children)
    sched.view()
```

```
e[invoke='tra adv cen']
                                        Can include
               [operator: 'EO
    Reference[name: 'kt']
                                   CodeBlocks within
    Reference[name: 'kit000'
                                     a profiling region
Schedule[]
        f[annotations='was sing
        Reference[name:'lwp']
                        [[<olars 'fparser.two.Fortran2003.Write_Stmt'>]]
    1: If[annotations='was single stmt']
        Reference[name:'lwp']
                       k[[<class 'fparser.two.Fortran2003.Write Stmt'>]]
    2: If[annotations='was single stmt']
        Reference[name:'lwp']
        Schedule[]
                CodeBlock[[<class 'fparser.two.Fortran2003.Write_Stmt'>]]
Reference[name:'l trd']
Literal[value:'false', Scalar<BOOLEAN, UNDEFINED>]
Reference[name:'l hst']
```

Literal[value:'false', Scalar<BOOLEAN, UNDEFINED>]

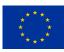

# **Example using NVIDIA's nvtx library**

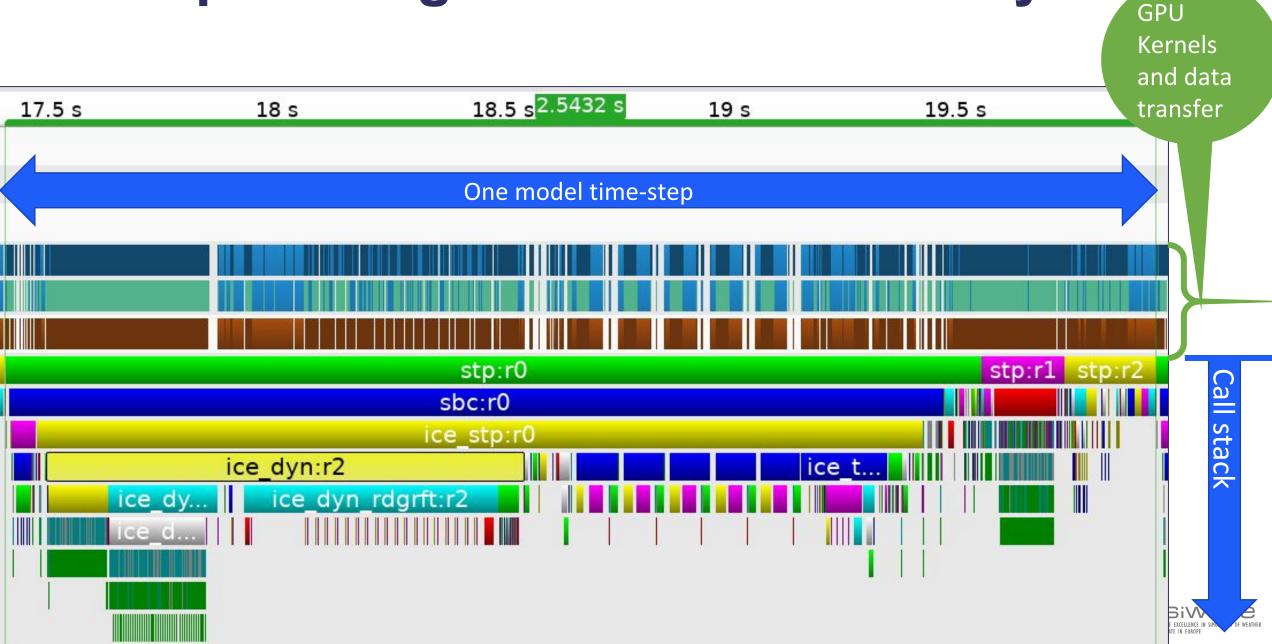

# **OpenMP Transformations**

- OMPLoopTrans
  - Add an OMP DO directive to a loop
  - Must be within a parallel region at code-generation time
- OMPParallelLoopTrans
  - Add an OMP PARALLEL DO directive to a loop
- OMPParallelTrans
  - Create an OpenMP thread-parallel region

**Transformation** inserts Directive node

```
value: '1. , Scalar<REAL, UNDEFINED>]
Directive[OMP parallel]
Schedule[]
    0: Directive[OMP do]
        Schedule[]
                   [type='levels', field space='None', it space='None']
                Literal[value:'1', Scalar<INTEGER, UNDEFINED>]
                BinaryOperation[operator:'SUB']
                    Reference[name:'jpk']
                    Literal[value:'1', Scalar<INTEGER, UNDEFINED>]
                Literal[value: '1', Scalar<INTEGER, UNDEFINED>]
                Schedule[]
                            [type='lat', field space='None', it space='None']
                    0:
                        Literal[value: '2', Scalar<INTEGER, UNDEFINED>]
                        BinaryOperation[operator:'SUB']
                             Reference[name:'jpj']
                             Literal[value:'1', Scalar<INTEGER, UNDEFINED>]
                        Literal[value: '1', Scalar<INTEGER, UNDEFINED>]
                        Schedule[]
                                    [type='lon', field_space='None', it_space='None']
                             0:
                                 Literal[value: '2' Scalar<INTEGER_LINDFEINED>
```

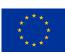

# **OpenACC Transformations**

ACCKernelsTrans, ACCDataTrans, ACCLoopTrans, ACCParallelTrans + others Very similar to OpenMP apart from:

#### ACCKernelsTrans

 Directs the compiler to look for parallelism and automatically offload kernels to the GPU

#### ACCDataTrans

- Creates a 'structured' data region
- Used to explicitly manage the movement of data to/from the GPU memory

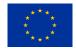

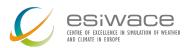

# Where to find out more...

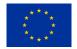

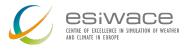

#### **User Guide**

psyclone.readthedocs.io

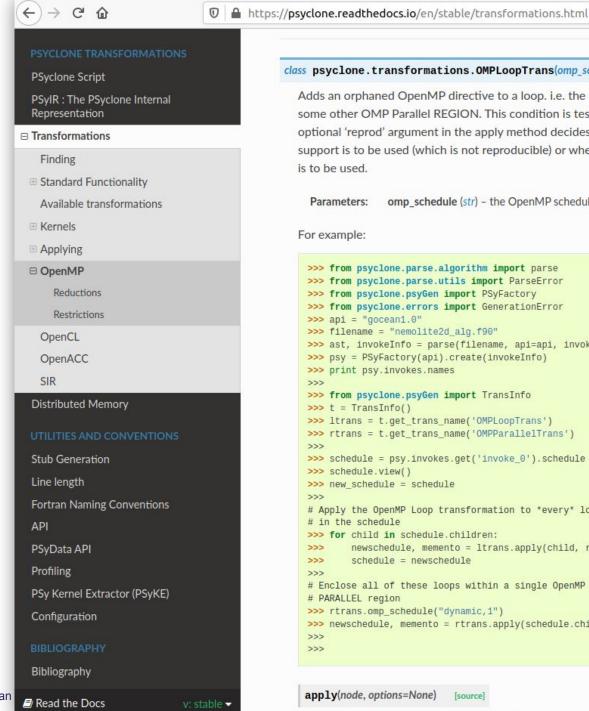

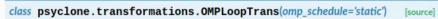

Adds an orphaned OpenMP directive to a loop, i.e. the directive must be inside the scope of some other OMP Parallel REGION. This condition is tested at code-generation time. The optional 'reprod' argument in the apply method decides whether standard OpenMP reduction support is to be used (which is not reproducible) or whether a manual reproducible reproduction is to be used.

omp\_schedule (str) - the OpenMP schedule to use. Parameters:

For example:

```
>>> from psyclone.parse.algorithm import parse
>>> from psyclone.parse.utils import ParseError
>>> from psyclone.psyGen import PSyFactory
>>> from psyclone.errors import GenerationError
>>> api = "gocean1.0"
>>> filename = "nemolite2d_alg.f90"
>>> ast, invokeInfo = parse(filename, api=api, invoke_name="invoke")
>>> psy = PSyFactory(api).create(invokeInfo)
>>> print psy.invokes.names
>>> from psyclone.psyGen import TransInfo
>>> t = TransInfo()
>>> ltrans = t.get_trans_name('OMPLoopTrans')
>>> rtrans = t.get_trans_name('OMPParallelTrans')
>>> schedule = psy.invokes.get('invoke_0').schedule
>>> schedule.view()
>>> new_schedule = schedule
# Apply the OpenMP Loop transformation to *every* loop
# in the schedule
>>> for child in schedule.children:
       newschedule, memento = ltrans.apply(child, reprod=True)
       schedule = newschedule
# Enclose all of these loops within a single OpenMP
# PARALLEL region
>>> rtrans.omp_schedule("dynamic,1")
>>> newschedule, memento = rtrans.apply(schedule.children)
>>>
>>>
```

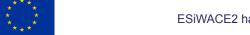

### Reference Guide

Doxygen-generated documentation available: psyclone-ref.readthedocs.io

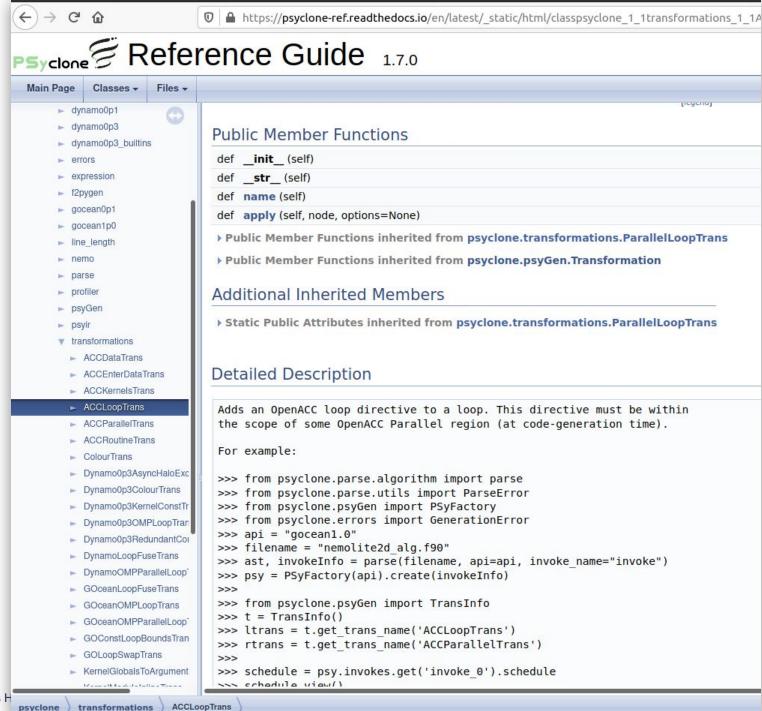

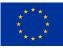

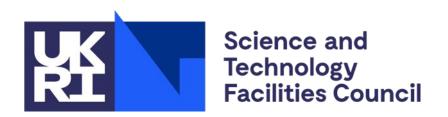

# Hands-on and questions...

```
$ git clone --recursive https://github.com/stfc/PSyclone.git
$ cd PSyclone
$ pip install .
$ cd tutorials/practicals/nemo/2_nemo_profiling
```

#### **Questions on Slack:**

https://join.slack.com/t/meteoswiss-group/shared\_invite/zt-j7ry1st0-4TW0D9B\_auq7tDa4zylrqQ

Andy Porter andrew.porter@stfc.ac.uk

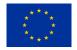

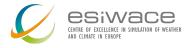